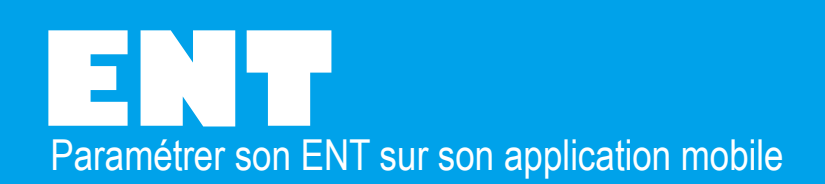

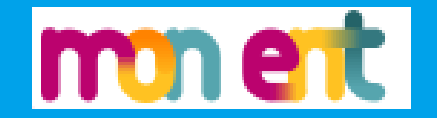

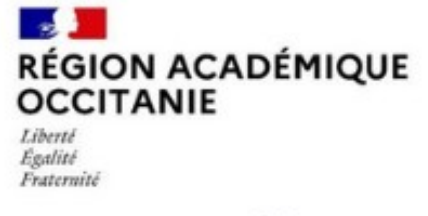

Direction de région académique Direction de region academiento<br>du numérique pour l'éducation **Site de Toulouse** 

## PARENTS, ÉLÈVES, ACCÉDEZ À VOTRE ENT AVEC LA NOUVELLE APPLICATION MOBILE

## Téléchargez la nouvelle application mobile Skolengo

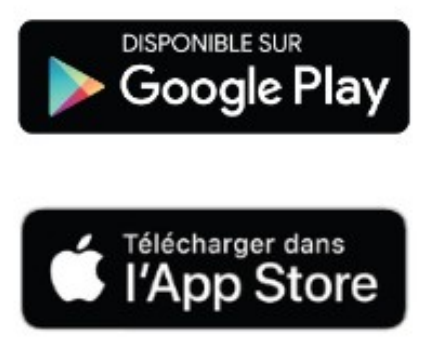

L'identification se fait avec les identifiants ENT (EduConnect). Nous conseillons fortement aux parents et aux élèves d'ajouter un code PIN afin de sécuriser l'application. En cas d'inactivité supérieure à 14 jours, il est nécessaire de se réidentifier via l'ENT.

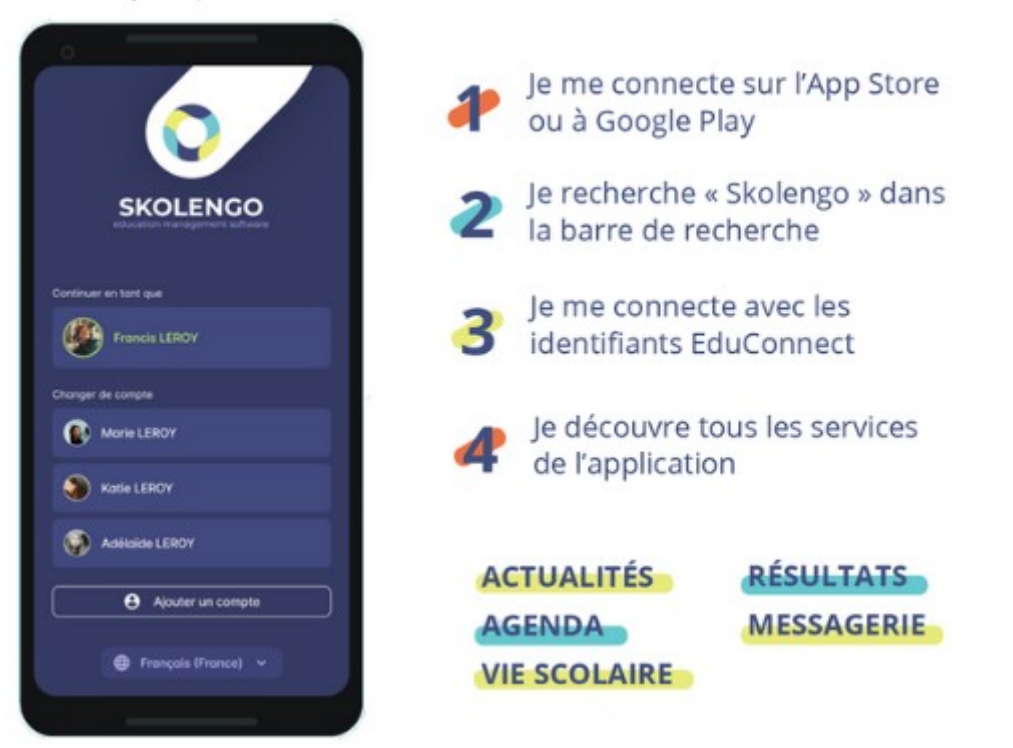